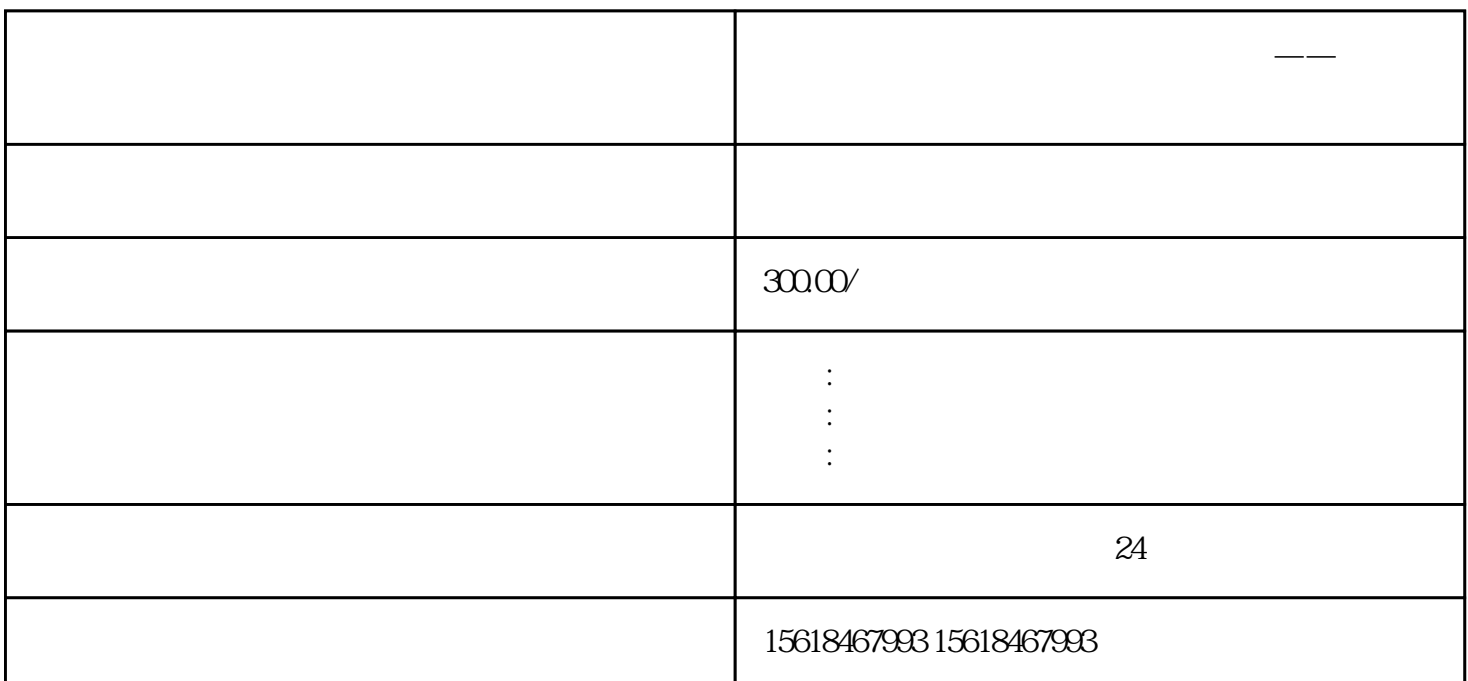

**办理进出口备案基本流程,所用时间——代办上海**

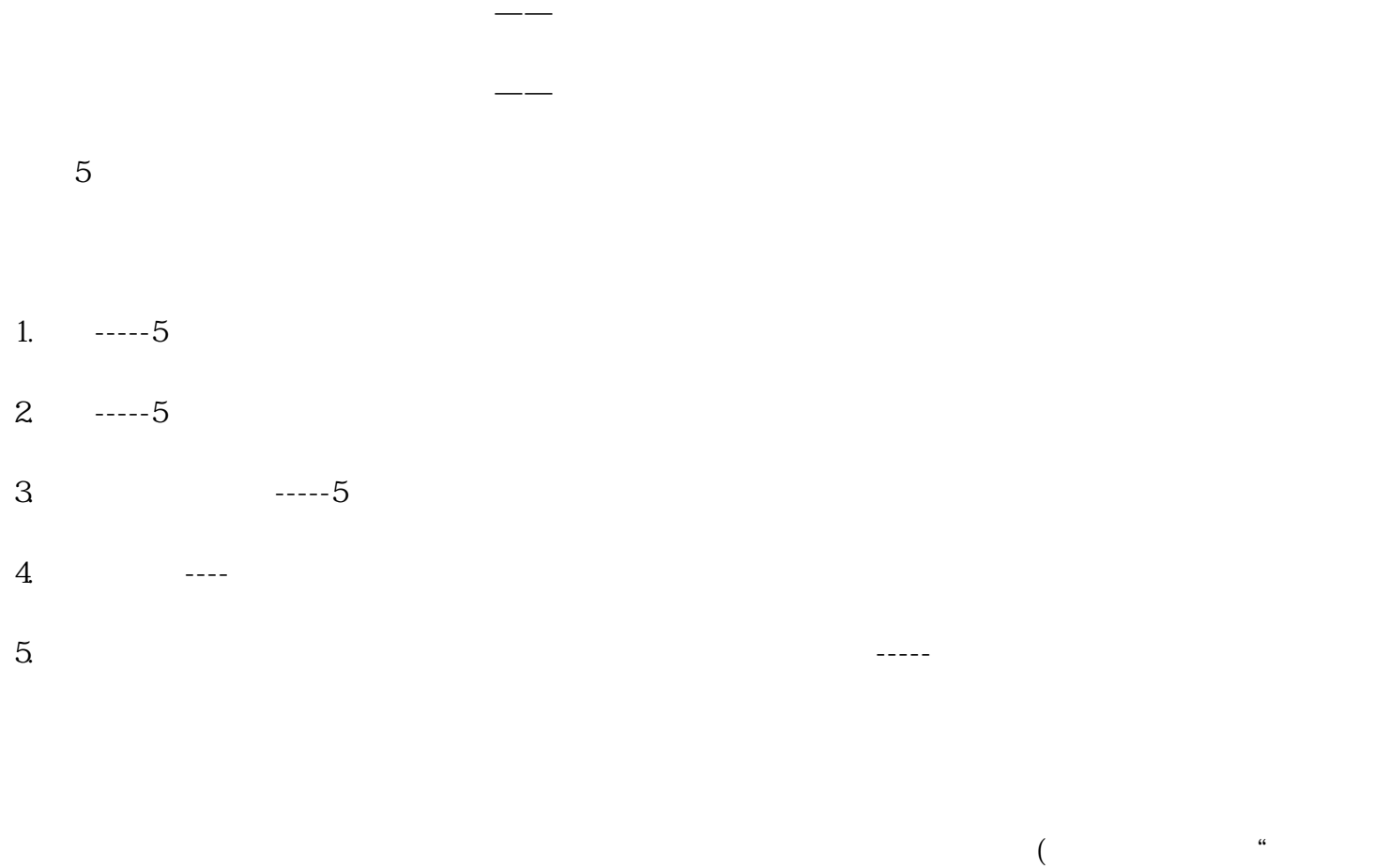

 $\left( \begin{array}{ccc} 0.188 & 0.188 & 0.188 \\ 0.188 & 0.188 & 0.188 \\ 0.188 & 0.188 & 0.188 \\ 0.188 & 0.188 & 0.188 \end{array} \right)$ 

 $(1)$  ;  $(2) \hspace{3.1em} ; \hspace{3.1em}$  $(3)$   $($  );

(4)  $(4)$ 

 $(5)$ 

 $(1)$ 

 $(2)$  ;

(3)  $IC$  ;

 $(4)$ 

 $(5)$  ;

 $(6) \qquad \qquad ; \qquad \qquad$ 

 $(7)$  ;

 $(8)$  ;

 $(9)$  ;  $(10)$  IC ;

 $(11)$